manual de instruções instruction manual

# *<u>GARIOOO</u>*

dispositivo de retenção | car seat stretch

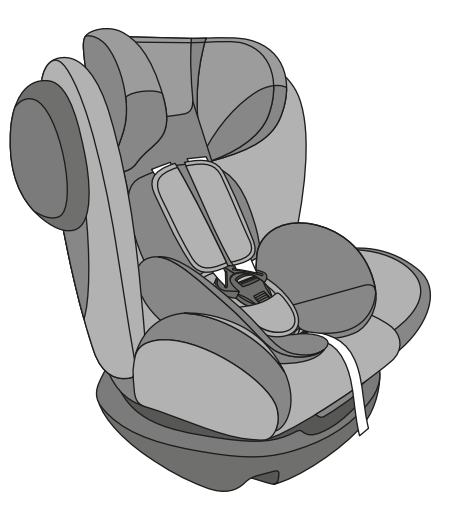

CATEGORIA "UNIVERSAL"

GRUPOS DE MASSA 0+, 1, 2 e 3 0 à 36 kg

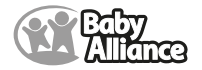

## **IMPORTANTE LER COM ATENÇÃO E GUARDAR PARA EVENTUAIS CONSULTAS**

- ATENCÃO: SIGA TODAS AS INSTRUCÕES DESTE MANUAL PARA QUE A CRIANCA TENHA MAIOR PROTECÃO POSSÍVEL EM CASO DE ACIDENTE.
- ATENCÃO: NUNCA DEIXE A CRIANCA SOZINHA NO VEÍCULO.
- ATENÇÃO: NUNCA DEIXAR A CRIANÇA NO DISPOSITIVO DE RETENÇÃO EM VEÍCULOS AUTOMOTIVOS. SEM A DEVIDA SUPERVISÃO DE UM · ATENCÃO: NUNCA DEIXE BAGAGENS OU OUTROS OBJETOS PASSÍVEIS **ADULTO**
- · ATENCÃO: NUNCA EFETUE OUALOUER MODIFICAÇÃO OU ACRÉSCIMO NO DISPOSITIVO DE RETENCÃO PARA CRIANCAS EM VEÍCULOS AUTOMOTIVOS. O CONJUNTO DE COMPONENTES DO DISPOSITIVO DE RETENCÃO FOI TESTADO E APROVADO PARA PROTEGER A CRIANCA, DESTA FORMA, O RESPONSÁVEL POR OUALOUER ALTERAÇÃO NO DISPOSITIVO DE RETENÇÃO, DESCARACTERIZANDO ASSIM AS CONDICÕES DA CERTIFICACÃO, AFETARÁ A SEGURANCA DA CRIANCA.
- ATENCÃO: CASO ESTE PRODUTO TENHA SIDO SUBMETIDO A UM ESFORCO EM ACIDENTE, SUBSTITUA-O IMEDIATAMENTE.
- · ATENCÃO: NÃO USE ESTE DISPOSITIVO DE RETENCÃO PARA CRIANCAS VOLTADO PARA TRÁS EM ASSENTOS EQUIPADOS COM **AIRRAG**
- · ATENCÃO: NÃO UTILIZE ESSE DISPOSITIVO DE RETENCÃO PARA CRIANCAS NA POSICÃO VOLTADA PARA FRENTE ANTES QUE A CRIANCA PESE NO MÍNIMO 9 kg.
- ATENCÃO: ESTE É UM DISPOSITIVO DE RETENCÃO PARA CRIANCAS "UNIVERSAL". ELE É APROVADO PARA USO GERAL EM VEÍCULOS E SE ADAPTA NA MAIORIA MAS NÃO EM TODOS OS ASSENTOS DE CARROS
- · ATENCÃO: A CORRETA ADAPTACÃO É APROPRIADA SE O FABRICANTE DO VEÍCULO DECLARAR NO MANUAL QUE O VEÍCULO ACEITA UM DISPOSITIVO DE RETENCÃO PARA CRIANCAS "UNIVERSAL" PARA ESTE GRUPO DE MASSA.
- ATENCÃO: ALGUNS REVESTIMENTOS DE BANCOS FABRICADOS EM MATERIAIS SENSÍVEIS (VELUDO, COURO, ETC.) PODEM FICAR MARCADOS DEVIDO AO USO DO DISPOSITIVO DE RETENCÃO PARA CRIANCAS. ISSO PODE SER EVITADO ATRAVÉS DA COLOCACÃO DE UMA TOALHA ENTRE O DISPOSITIVO DE RETENCÃO E O BANCO DO

VEÍCULO. TOMANDO-SE O DEVIDO CUIDADO DE ESTA NÃO VENHA A INTERFERIR NA INSTALAÇÃO E FIXAÇÃO DO MESMO NO VEÍCULO.

- ATENCÃO: CERTIFIQUE-SE DE QUE OS CINTOS SUBABDOMINAIS ESTEJAM PRESOS NA REGIÃO PÉLVICA.
- DE CAUSAR FERIMENTOS EM CASO DE UMA COLISÃO, CERTIFIQUE-SE OUF ESTEIAM DEVIDAMENTE GUARDADOS
- ADVERTÊNCIA: ESTE PRODUTO NÃO É RECOMENDADO PARA RECÉM-NASCIDOS, POIS APESAR DE OFERECER SEGURANCA, PODE APRESENTAR ALGUM DESCONFORTO AO BEBÊ
- · OUANDO O DISPOSITIVO DE RETENCÃO NÃO ESTIVER SENDO UTILIZADO, DEVE SER MANTIDO PRESO AO CINTO DE SEGURANÇA OU NO PORTA-MALAS DO VEÍCULO.
- OS ÍTENS RÍGIDOS E AS PARTES DE PLÁSTICO DO DISPOSITIVO DE RETENCÃO PARA CRIANCAS DEVEM SER CORRETAMENTE POSICIONADOS E INSTALADOS PARA, DURANTE O USO COTIDIANO DO VEÍCULO. NÃO FICAREM PRESOS POR UM ASSENTO MÓVEL OU UMA PORTA DO VEÍCULO.
- · PARA O GRUPO 0+ (0 À 13 kg) USE ESTE DISPOSITIVO DE RETENCÃO PARA CRIANCAS NO ASSENTO TRASEIRO DO VEÍCULO NO SENTIDO CONTRA-FLUXO (COSTA PARA O MOVIMENTO).
- PARA OS GRUPOS 1, 2 e 3 (9 À 36 kg) USE ESTE DISPOSITIVO DE RETENCÃO PARA CRIANCAS NO ASSENTO TRASEIRO DO VEÍCULO NO SENTIDO DO FLUXO (FRENTE PARA O MOVIMENTO).
- PARA USO DOS GRUPOS DE MASSA 2 E 3 (15 À 36 kg) DEVE SER REMOVIDOS O COLCHONETE, OS PROTETORES DE OMBRO E CINTO DO DISPOSITIVO DE RETENCÃO. DE FORMA QUE O CINTO DE SEGURANCA DE 3 PONTOS DO VEÍCULO É QUE SIRVA COMO PROTECÃO PARA CRIANCA.
- · ESTE DISPOSITIVO DE RETENCÃO INFANTIL PODE SER USADO COM O CINTO DE SEGURANCA PRÓPRIO NOS GRUPOS 0+ E 1 (ATÉ 18 kg).
- · ESTE PRODUTO É APROPRIADO PARA CRIANCAS COM PESO COMPREENDIDO ENTRE 0 À 36 kg.
- NUNCA USE O DISPOSITIVO DE RETENCÃO EM VEÍCULOS QUE ESTEJAM EQUIPADOS COM O CINTO DE SEGURANÇA DE 2 PONTOS.
- O DISPOSITIVO DE RETENÇÃO É APROPRIADO SE O VEÍCULO ESTIVER VERIFIQUE REGULARMENTE SE AS TIRAS DO CINTO DE SEGURANÇA DO EQUIPADO COM CINTO DE SEGURANÇA SUBABDOMINAL / TRÊS PONTOS / ESTÁTICO / RETRATOR
- · ESTE EQUIPAMENTO É PROJETADO PARA SER UTILIZADO SOMENTE EM BANCOS VEICULARES VOLTADOS PARA FRENTE.
- · POR SE TRATAR DE UM ITEM DE SEGURANCA, OS DISPOSITIVOS DE RETENCÃO DE SEGUNDA MÃO PARA CRIANCAS NÃO DEVEM SER UTILIZADOS. PRINCIPALMENTE POR NÃO SEREM CONHECIDOS OS ESFORCOS A QUE O PRODUTO FOI SUBMETIDO.
- · ESTE DISPOSITIVO DE RETENÇÃO PARA CRIANÇA FOI PROJETADO PARA ABSORVER PARTE DA ENERGIA DE UM IMPACTO DO VEÍCULO. DE FORMA A REDUZIR O RISCO DO USUÁRIO, EM CASOS DE COLISÃO OU DE DESACELERAÇÃO REPENTINA DO VEÍCULO. LIMITANDO O · AJUSTAR O CINTO NA CRIANCA DE ACORDO COM SUAS DESLOCAMENTO DO CORPO DA CRIANCA.
- · NUNCA UTILIZE O DISPOSITIVO DE RETENCÃO PARA CRIANCAS SEM O REVESTIMENTO E NÃO SUBSTITUIR O REVESTIMENTO OU APOIO DE CABECA POR OUTROS DIFERENTES DAOUELES RECOMENDADOS PELO FABRICANTE. POIS ESTES SÃO PARTES INTEGRANTES E REFLETEM NO ADEOUADO DESEMPENHO DO DISPOSITIVO DE RETENCÃO.
- NUNCA TRANSPORTE A CRIANCA EM UM DISPOSITIVO DE RETENCÃO OU NUM EOUIPAMENTO OUE NÃO SEJA ADEOUADO A SUA IDADE. PESO E ALTURA, POIS DESTA FORMA, ELA ESTARÁ EM MAIOR RISCO DE SOFRER LESÃO EM CASO DE ACIDENTE.
- · CERTIFIQUE-SE QUE O CINTO DE SEGURANÇA DO AUTOMÓVEL NÃO SE AFROUXE DURANTE O TRAJETO.
- · RECOMENDA-SE NÃO UTILIZAR O DISPOSITIVO DE RETENCÃO MAIS QUE CINCO ANOS APÓS A SUA DATA DE FABRICAÇÃO DEVIDO À · Limpe as partes plásticas apenas com um pano úmido em áqua e sabão DEGRADAÇÃO DO PLÁSTICO.
- · EVITE AQUECIMENTO DAS PARTES PLÁSTICAS QU METÁLICAS COBRINDO O DISPOSITIVO DE RETENÇÃO QUANDO O VEÍCULO ESTIVER · Para liberar o revestimento solte os ganchos do encosto, assento e apoio ESTACIONADO SOB O SOL.
- · AS PARTES MÓVEIS DO DISPOSITIVO DE RETENÇÃO NÃO DEVEM SER · Lave o revestimento com água morna e sabão neutro, sem torcer e **LURRIFICADAS**
- . USE O DISPOSITIVO DE RETENCÃO MESMO EM VIAGENS CURTAS . Após a lavagem: fixe os ganchos ao encosto, assento e apoio de cabeca. DEVIDO AO RISCO DE ACIDENTES.
- · NUNCA RETIRE OS ADESIVOS DO DISPOSITIVO DE RETENCÃO PARA CRIANCAS.
- · NÃO DEIXE A CRIANCA BRINCAR COM O FECHO DO CINTO DE SEGURANCA DO DISPOSITIVO DE RETENÇÃO E O DO VEÍCULO.
- DISPOSITIVO DE RETENÇÃO APRESENTAM DANOS.
- · UM DOS GRANDES OBJETIVOS DO DISPOSITIVO DE RETENÇÃO É EVITAR AO MÁXIMO OUE O CORPO DA CRIANÇA SOFRA MOVIMENTO, DESTA FORMA. ANTES DE SAIR COM O VEÍCULO. CERTIFIQUE-SE DE QUE O DISPOSITIVO DE RETENÇÃO ESTEJA REM FIRME NO BANÇO DO VEÍCULO, E QUE O SISTEMA DE RETENCÃO DO MESMO ESTEJA DEVIDAMENTE AFIVELADO
- . PARA SUA SEGURANCA E DA CRIANCA ESTA DEVE ESTAR DEVIDAMENTE FIXADA NO DISPOSITIVO DE RETENCÃO QUALQUER QUE SEJA O TRAJETO. MESMO OS MÍNIMOS IMPACTOS SOFRIDOS POR UM VEÍCULO PODEM TRANSFORMAR A CRIANÇA NUM PROJÉTIL.
- CARACTERÍSTICAS BIOMÉTRICAS. EVITAR QUE O CINTO FIQUE TORCIDO.
- . PRODUTO DESENVOLVIDO PARA USO EXCLUSIVO NO VEÍCULO.
- EM CASO DE ACIDENTE, EM PRIMEIRO LUGAR REMOVA A CRIANCA DO DISPOSITIVO DE RETENCÃO.
- · PERMITA QUE A CRIANÇA SAIA DO VEÍCULO SOMENTE PELO LADO CONTRÁRIO AO TRÁFEGO
- EM CASO DE DÚVIDAS, CONSULTAR O FABRICANTE DO DISPOSITIVO DE RETENÇÃO PARA CRIANÇAS.
- · 1 ANO DE GARANTIA SOB CONDIÇÕES DESCRITAS NO CERTIFICADO.

#### PROCEDIMENTOS DE LIMPEZA **FSTRUTURA:**

neutro.

#### **REVESTIMENTO:**

- de cabeca.
- apertando para eliminar o excesso de água. Secar à sombra.
- 
- · Não use máquina de lavar ou lavagem a seco.

*<u>GARIOOO</u>* 

#### LEIA O MANUAL DE INSTRUCÕES ANTES DE INSTALAR O DISPOSITIVO DE RETENÇÃO NO VEÍCULO.

**ATENÇÃO -** NÃO UTILIZAR ESTE DISPOSITIVO DE RETENÇÃO<br>PARA CRIANCAS EM ASSENTOS EQUIPADOS COM "AIRBAG" (fig.  $\Delta$ 

- · ESTE É UM DISPOSITIVO DE RETENCÃO PARA CRIANCAS DA CATEGORIA "LINIVERSAL" ELE É APROVADO PARA LISO GERAL EM VEÍCULOS E SE ADAPTA NA MAIORIA. MAS NÃO EM TODOS OS ASSENTOS DE CARROS
- A CORRETA ADAPTAÇÃO É APROPRIADA SE O FABRICANTE DO VEÍCULO DECLARAR NO MANUAL QUE O VEÍCULO ACEITA UM DISPOSITIVO DE RETENCÃO PARA CRIANCAS "UNIVERSAL" PARA **FSTE GRUPO DE MASSA**

#### **IMPORTANTE**

- · APROPRIADO SE O VEÍCULO ESTIVER EOUIPADO COM CINTO DE SEGURANCA TRÊS PONTOS ESTÁTICO OU COM RETRATOR.
- · USE ESTE DISPOSITIVO DE RETENCÃO PARA CRIANCAS SOMENTE NO BANCO TRASEIRO DE VEÍCULOS QUE POSSUAM CINTO DE SEGURANCA DE 3 PONTOS (fig. B).

#### **GRUPOS DE MASSA PARA OS QUAIS O DISPOSITIVO É** PROJETADO:

Grupo 0+: para crianças de até 13 kg.

Grupo 1: para criancas de 9 à 18 kg.

Grupo 2 e 3: para criancas de 15 à 36 kg.

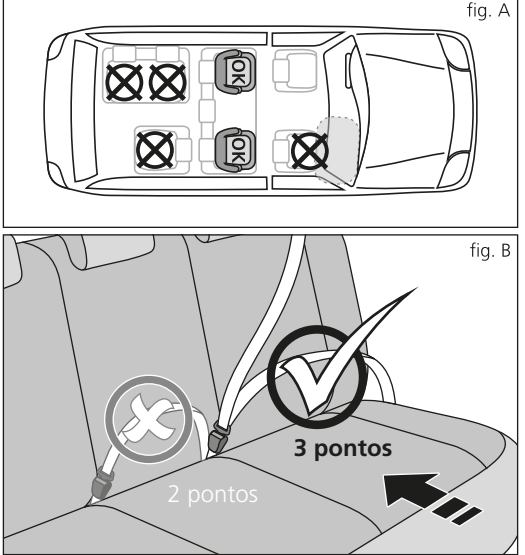

## instruções de uso

PARA RECLINAR O DISPOSITIVO DE RETENÇÃO Retire todos os componentes da embalagem e remova as proteções e embalagens plásticas. Pressione para cima a trava de reclinação que está sob o assento (fig. 1-A), recline a concha do dispositivo de retenção deslizando para frente ou para trás, quando estiver na posicão desejada solte para travar, após ouvir o clique. O dispositivo de retenção pode ser reclinado em até 4 posicões.

Obs.: recline-a antes de acomodar a crianca.

**7** PARA AIUSTAR A ALTURA DO CINTO DE SEGURANCA DO DISPOSITIVO DE RETENCÃO Antes da instalação no veículo, recomenda-se fazer os devidos ajustes do cinto de segurança do dispositivo de retenção fora do carro.

- 1 Recline o encosto do dispositivo de retenção (fig. 2-A), libere os lacos da fivela e retire as tiras dos ombros da fivela tripla (fig. 2-B). localizado na parte de trás do encosto.
- 2 Puxe as tiras pela frente (fig. 2-C) e escolha a graduação que melhor se adapta à criança (fig. 2-D), mantendo uma folga mínima de 2 cm.
- 3 Encaixe a fivela dos protetores de ombro e as tiras dos ombros na fivela tripla.
- Obs.: não deixe que as tiras apresentem torções ou figuem presas em parte do circuito.

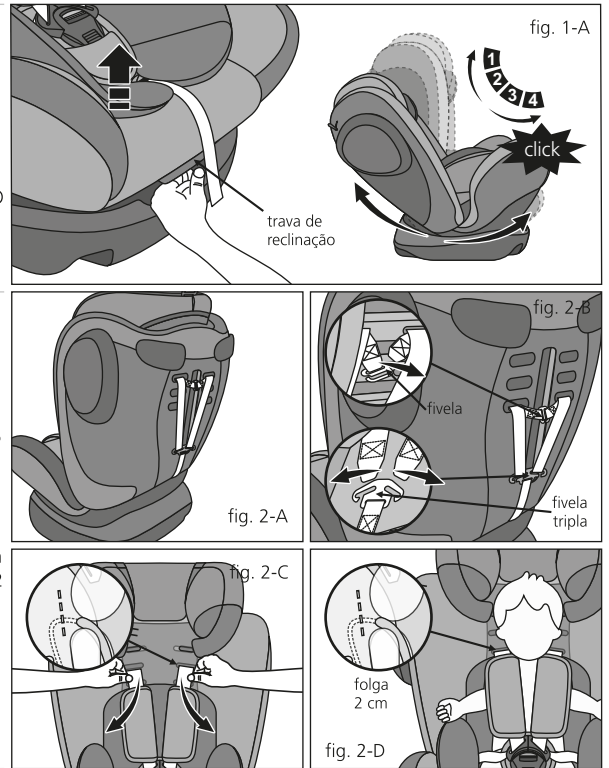

3 PARA DESTRAVAR E TRAVAR O FECHO DO CINTO DE SEGURANCA DO DISPOSITIVO DE **RETENCÃO** 

#### Grupo 0+: para crianças de 0 à 13 kg Grupo 1: para crianças de 9 à 18 kg

- 1 Para destravar, pressione o botão do fecho do cinto de segurança (fig. 3-A).
- 2 Mantenha o cinto de segurança aberto e acomode a crianca no dispositivo de retenção (fig. 3-B e 3-C).
- 3 Para travar, junte os dois engates do fecho e conecto-os na trava do fecho (fig. 3-D). Somente estará travado após ouvir um clique. Certifique-se de que esteja realmente travado

#### A PARA REGULAR E AJUSTAR O CINTO DO DISPOSITIVO DE RETENCÃO

#### Grupo 0+: para criancas de 0 à 13 kg Grupo 1: para criancas de 9 à 18 kg

- 1 Para ajustar eliminando a folga das tiras dos ombros, puxe a tira do regulador para baixo (fig. 4-A).
- 2 Para ajustar aumentando a folga das tiras dos ombros, mantenha pressionado o botão do regulador no compartimento central do assento e puxe as tiras dos ombros (fig. 4-B), afrouxando-as. Não puxe os protetores do cinto de segurança.
- Obs.: o circuito deverá ter uma folga máxima de 2cm, quanto mais ajustado o cinto à crianca, maior a protecão.

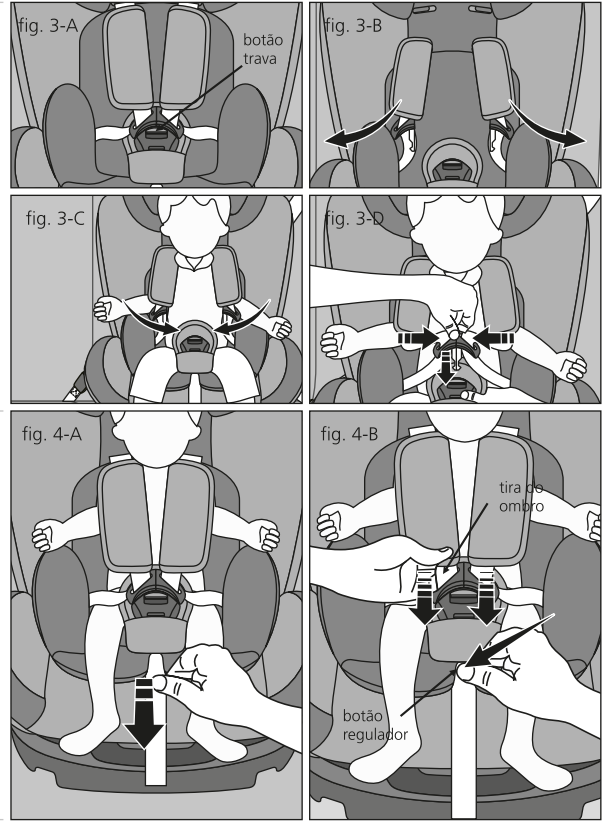

#### **5** PARA RETIRAR O CINTO DE SEGURANÇA DO DISPOSITIVO DE RETENÇÃO

#### Grupos 2 e 3: crianças de 15 a 36 kg - utiliza o cinto de segurança do veículo.

Verifique abaixo do assento e acolchoado a fivela que segura o cinto de segurança, vire a fivela e empurre-a para dentro dos vãos até liberar (fig. 5-A).

Para retirar o fecho do cinto de segurança do dispositivo de retenção, verifique abaixo do assento, vire a fivela e empurre-a para dentro do vão até liberar (fig. 5-B).

Para colocar o cinto proceda inversamente. certifique-se de que esteja travado.

### **6** PARA AJUSTAR O APOIO DE CABECA Grupos 2 e 3: criancas de 15 a 36 kg

Pode ser ajustado em até 4 posicões.

- 1 Ative e segure firmemente a trava do apoio de cabeca que se encontra atrás do dispositivo (fig. 6-A), puxe para cima ou para baixo o apoio de cabeca, solte para travar. Certifique-se de que esteja travado.
- 2 Acomode a crianca no dispositivo de retenção e escolha a graduação do apoio de cabeca que melhor se adapta a altura da crianca (fig. 6-B e 6-C).
- Obs. 1: o ajuste de altura adequado assegura a perfeita distribuição, proporcionando seguranca e conforto à crianca.
- Obs. 2: em hipótese alguma, utilize o dispositivo de retenção sem o apoio de cabeca no encosto.

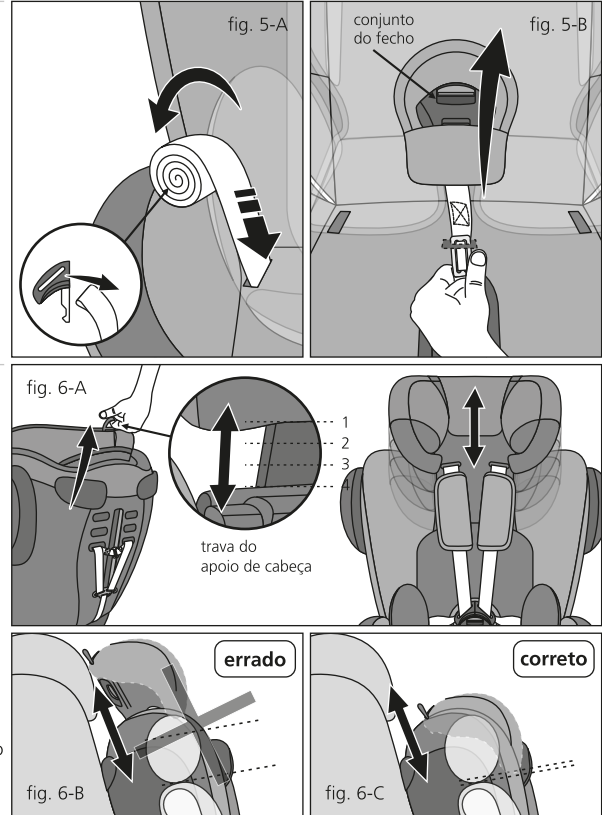

## instruções de montagem

FIXACÃO DO DISPOSITIVO DE RETENCÃO NO GRUPO 0+ (CRIANCAS DE ATÉ 13 kg).

Posicione o dispositivo de retenção no assento traseiro do veículo no sentido contra-fluxo (costas para o movimento).

- A Recline a concha na posicão 4 "deitada" (fig. 7-A).
- B Puxe o cinto de segurança do veículo para fora, tanto quanto possível, passe a tira inferior (abdominal) do cinto de segurança através das duas quias laterais sob o assento e abaixo do acolchoado e trave o cinto de segurança (fig. 7-B e 7-C).
- C passe a tira superior do cinto de segurança na quia de fixação superior (fig. 7-D). localizada atrás da concha do dispositivo de retenção.
- D Para reduzir a folga, comprima-a com seu próprio peso sobre o assento do veículo. Puxe as tiras do cinto de seguranca do veículo que passa pelas quias de fixação. Em seguida puxe para cima a tira superior do cinto de segurança que passa e quia de fixação superior de modo a eliminar a folga. O dispositivo de retenção está pronto para uso.

Obs.: Certifique-se de que todos os cintos de segurança estejam fixados. Certifique-se de que as tiras do cinto de segurança não apresentem torções ou figuem presas em parte do circuito.

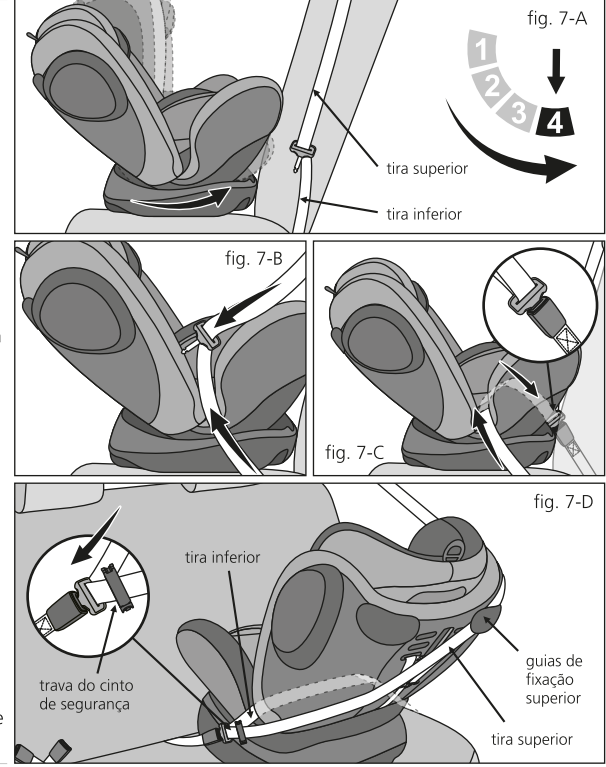

**8** FIXAÇÃO DO DISPOSITIVO DE RETENÇÃO GRUPO 1 - (cinto de segurança do veículo de 3 pontos)

#### GRUPO 1 (criancas de 9 à 18 kg) ATENÇÃO - CERTIFIQUE-SE DE QUE A CRIANCA ESTEJA DEVIDAMENTE AFASTADA AO ABRIR. FECHAR OU EXECUTAR **OUALOUER OPERAÇÃO COM O** DISPOSITIVO DE RETENÇÃO - RISCO DE **CORTES E FERIMENTOS GRAVES**

- 1 Posicione o dispositivo de retenção no banco traseiro do veículo no sentido do fluxo (frente para o movimento) e recline o assento para frente na posição desejada de 1 à 3 (fig. 8-A).
- 2 Verifique as quias na abertura lateral (fig. 8-B), passe a tira inferior através das duas quias inferiores da base e pela quia superior (fig. 8-C). Trave o cinto de segurança do veículo. Certifique-se de que esteja travado. Certifique-se de que as tiras do cinto de segurança não apresentem torções ou figuem presas em parte do circuito.
- 3 Para reduzir a folga, use seu peso sobre o dispositivo de retenção, comprimindo-o contra o assento do veículo (fig. 8-D), puxe para cima as tiras inferior e superior do cinto de segurança do veículo (fig. 8-E) de modo a eliminar a folga. Cologue a trava do cinto de seguranca (fig. 8-F) e o dispositivo de retenção estará fixado e pronto para uso. Obs.: o peso da crianca tende a afrouxar as tiras, verifique periodicamente os ajustes.

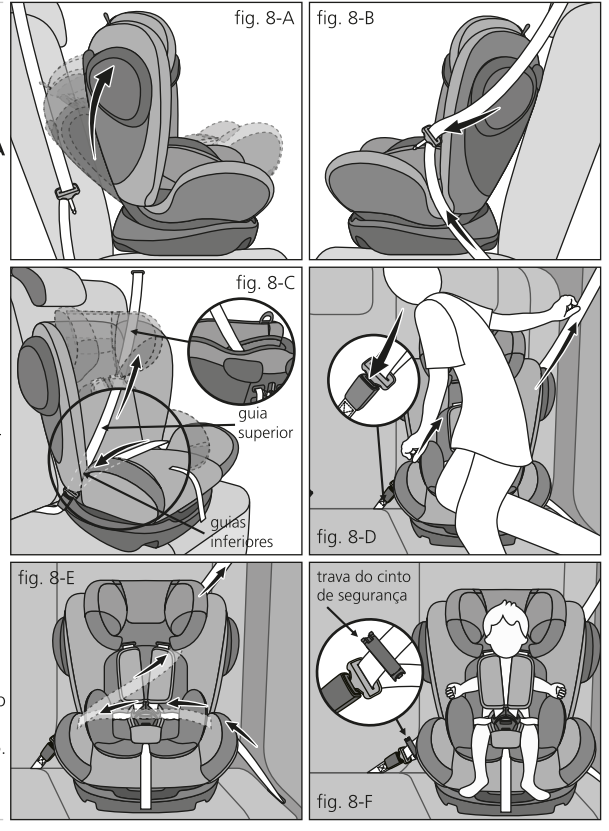

**Q** FIXAÇÃO DO DISPOSITIVO DE RETENÇÃO GRUPO 2 e 3 - (cinto de seguranca do veículo de 3 pontos)

#### GRUPO 2 e 3 (crianças de 15 à 36 kg)

Remova o cinto de segurança do dispositivo:

- 1 Recline o encosto do dispositivo de retenção, libere os lacos da fivela e retire as tiras dos ombros da fivela tripla (fig. 9-A). puxe e remova as tiras pela frente, remova o acolchoado e o fecho entre pernas (fig. 9-B).
- 2 Posicione o dispositivo de retenção no banco traseiro do veículo no sentido do fluxo (frente para o movimento) (fig. 9-C).
- 3 Acomode a criança no dispositivo de retenção, passe o cinto de segurança do veículo sobre o peito e quadril da criança e trave o engate no fecho do cinto de segurança (fig. 9-D), após ouvir o clique. Certifique-se de que o cinto de segurança do veículo esteia travado.
- 4 Posicione a tira superior do cinto de segurança na guia abaixo do apoio de cabeca (fig. 9-E).

Obs.: certifique-se de que a tira superior do cinto de seguranca esteja posicionada sobre o ombro da crianca e não sobre a garganta. Para retirar a criança, pressione o botão do fecho do cinto de segurança do veículo, retire a crianca e trave o fecho mantendo o dispositivo sempre preso ao assento do veiculo.

ATENCÃO: ao transportar o dispositivo de retenção sem a criança no veículo, sempre trave-o no assento do veiculo a fim de que não cause riscos aos ocupantes.

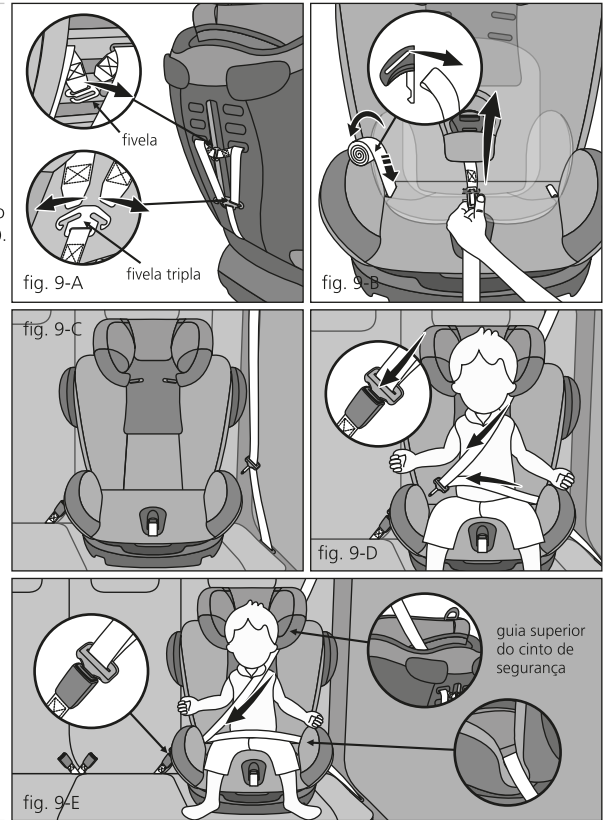

## componentes | components

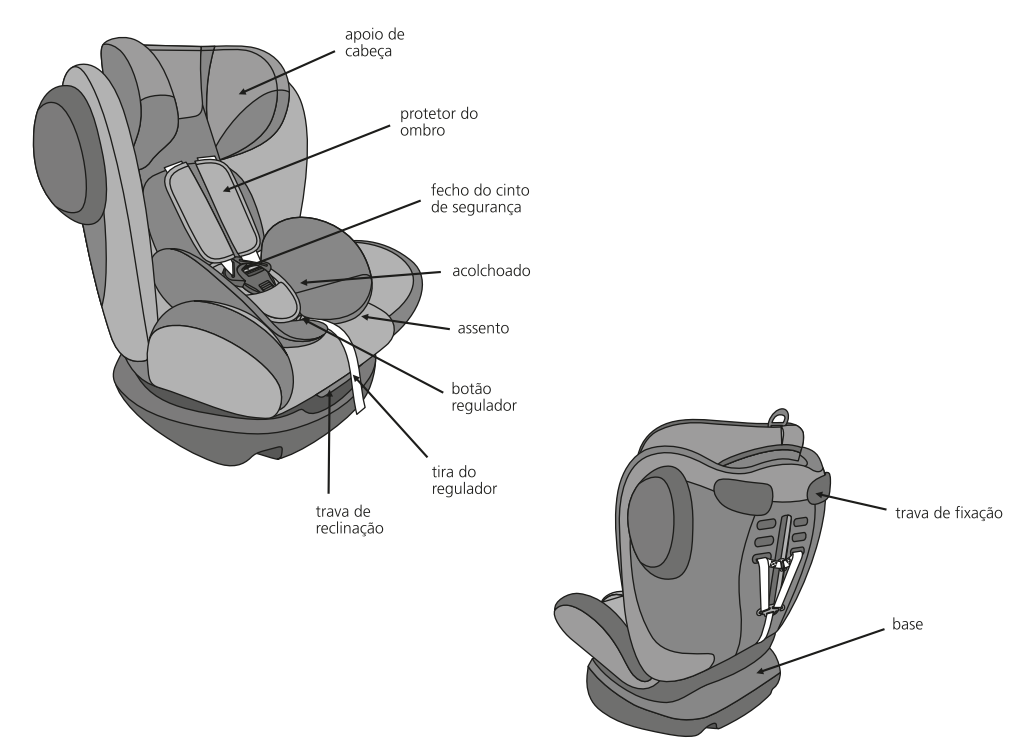

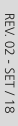

Rod. Régis Pittencourt, 366<br>1970 : Antonio III (11) 478-1614<br>(11) 4787-0744 - CNPI 60.688.0900001 -87<br>sac@kiddo.com.br | www.kiddo.com.br **Importado por | imported by**<br>Kiddo Indústria e Comércio Ltda.

peso | weight:<br>8,050 kg

50 cm

45 cm

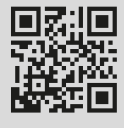

**ANAIOOO** 

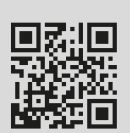

63 cm

ref.: 568 dimensões | dimensions:

> stretch dispositivo de retenção | car seat

- $\bullet$ estrutura plástica
- $+0$  odnu $6$ 4 posições de reclinação, sendo 1 exclusiva para o
- sistema de proteção de impacto lateral
- aporo lateral de cabeça
- apoio superior de cabeça
- design anatômico
- 
- trava do cinto de segurança cinto de segurança de 5 pontos
- 
- $\bullet$ fácil instalação

 $\ddot{\phantom{0}}$ 

grupos de massa 0+, 1, 2 e 3 (até 36 kg) testado e aprovado conforme norma NBR 14400